# Ordenação: algoritmo Quicksort

AULA 23

PF 11 http://www.ime.usp.br/~pf/algoritmos/aulas/quick.html

 $\lambda \geq 0$  $\mathbb{R}^2$  $ORO$ 

 $\overline{P}$ 

# Problema da separação

Problema: Rearranjar um dado vetor  $v[p \dots r]$  e devolver um índice q,  $p \le q \le r$ , tais que

$$
v[p\mathinner{.\,.} q-1]\leq v[q]
$$

Entra:

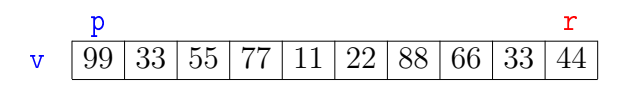

Separa p r v 99 33 55 77 11 22 88 66 33 44

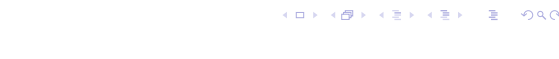

Problema da separação Problema: Rearranjar um dado vetor  $v[p \dots r]$  e devolver um índice q,  $p \le q \le r$ , tais que

$$
v[p\mathinner{.\,.} q{-}1]\leq v[q]
$$

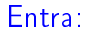

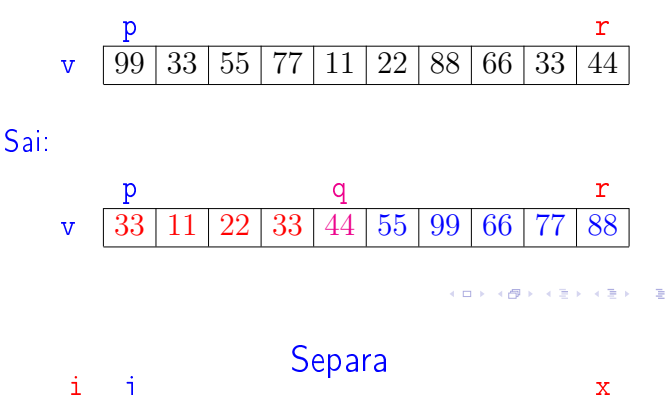

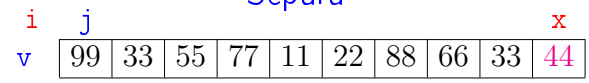

**KERK@RKERKER E 1990** 

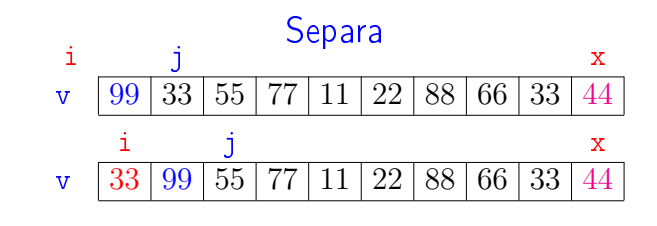

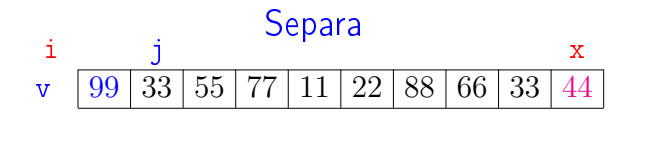

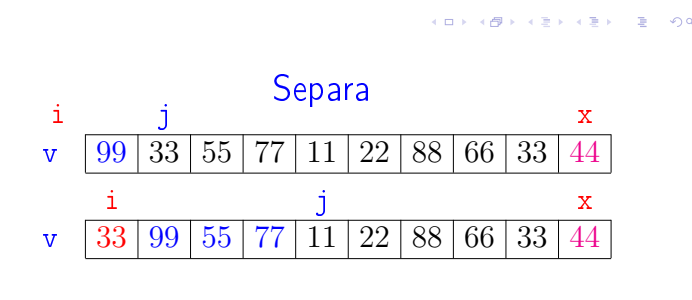

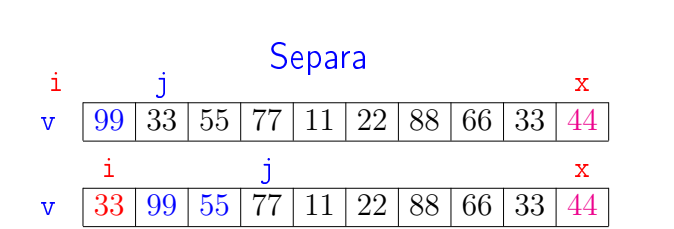

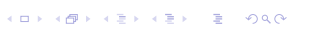

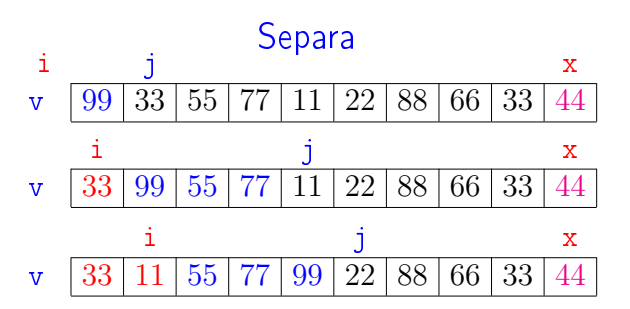

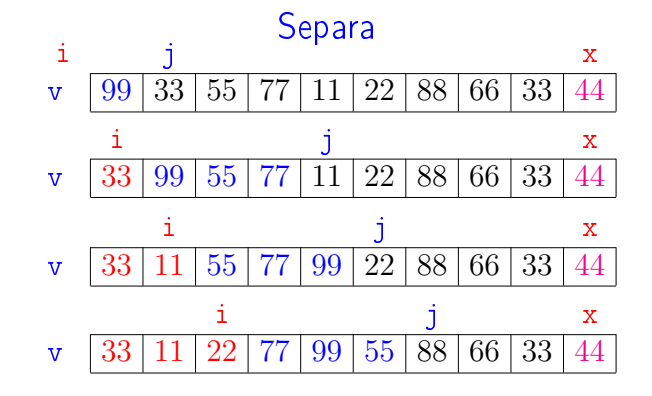

.<br>KD X K@ X K B X K B X D & YO A C

 $\lambda$  in the  $\lambda$  -size  $\lambda$  .

8 (⊜

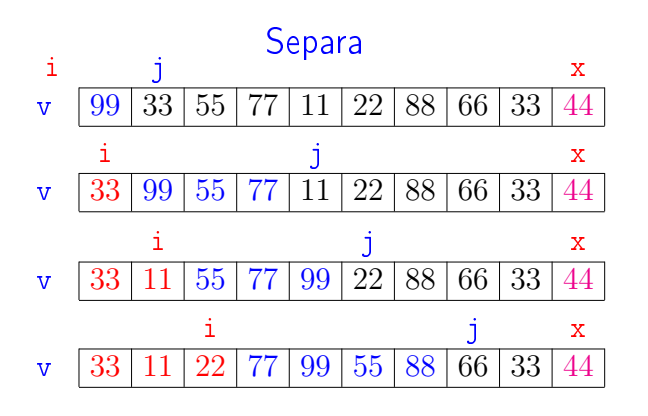

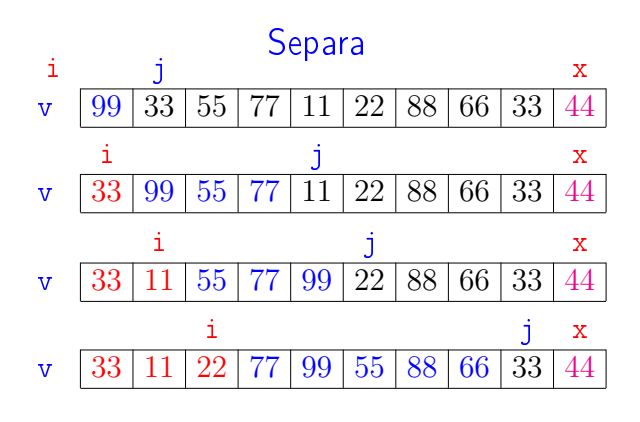

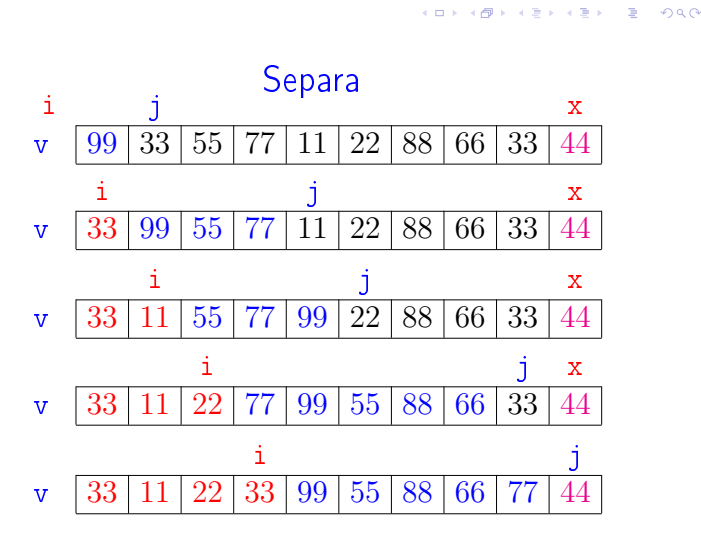

### Função separa

Rearranja v $[p_-,r]$  de modo que  $p \le q \le r$  e  $v[p \tcdot q-1] \le v[q] < v[q+1 \tcdot r]$ . A função devolve q.

```
int separa (int p, int r, int v[]) {
1 int i = p-1, j, x = v[r], t;
2 for (j = p; \#A*/j \leq r; j++)3 if (v[j] \leq x) {
4 t=v[t+ij; v[i]=v[j]; v[j]=t;}
5 return i;
```
}

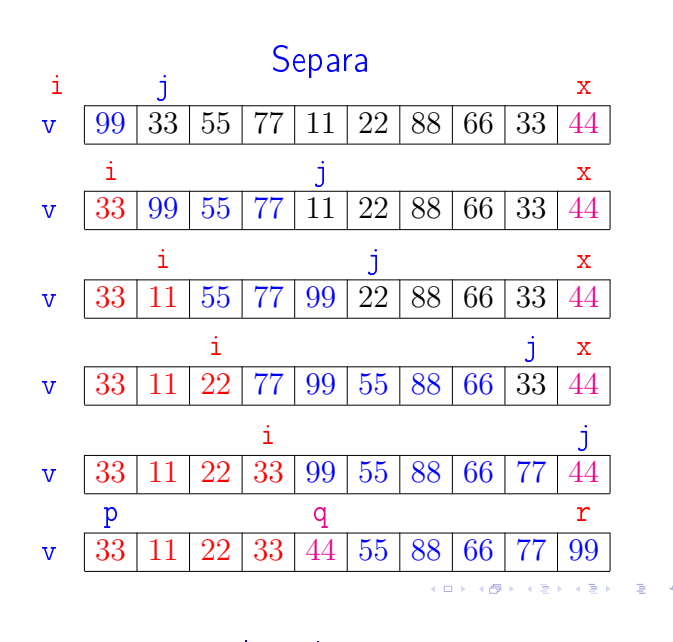

## **Invariantes**

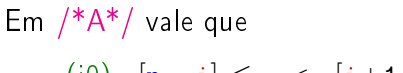

$$
(i0) v[p \dots i] \leq x < v[i+1 \dots j-1]
$$

i j x v 33 11 22 77 99 55 88 66 33 44

 $-990$ 

### Consumo de tempo

Supondo que a execução de cada linha consome 1 unidade de tempo.

Qual o consumo de tempo da função separa em termos de  $n := r - p + 1?$ 

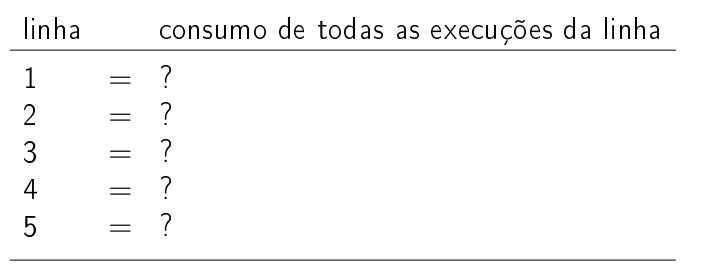

 $total = ?$ 

 $\mathcal{A}(\mathsf{D}) = \mathsf{E} \mathsf{A} + \mathsf{E} \mathsf{A} + \mathsf{E} \mathsf{A} + \mathsf{E} \mathsf{A} + \mathsf{E} \mathsf{A}$ 

Conclusão

O consumo de tempo da função separa é proporcional a n.

O consumo de tempo da função separa é  $O(n)$ .

**KOX KOX KEX KEX E YORO** 

**Quicksort** Rearranja  $v[p \dots r]$  em ordem crescente.

void quickSort (int p, int r, int v[]) { 1 if  $(p < r)$  { 2 int  $q = \text{separa}(p, r, v)$ ; 3 quickSort(p, q-1, v); 4 quickSort(q+1, r, v); } } p q r  $\mathbf{v}$  | 33 | 11 | 22 | 33 | 44 | 55 | 88 | 66 | 77 | 99

No começo da linha 3,

$$
v[p\mathinner{.\,.} q-1]\leq v[q]
$$

## Consumo de tempo

Supondo que a execução de cada linha consome 1 unidade de tempo.

Qual o consumo de tempo da função separa em termos de  $n := r - p + 1$ ?

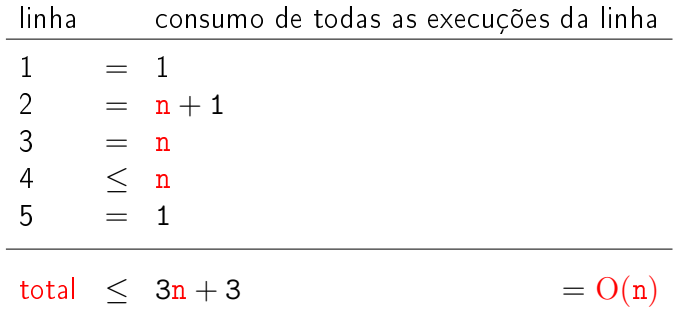

**Quicksort** 

Rearranja  $v[p \dots r]$  em ordem crescente.

```
void quickSort (int p, int r, int v[]) {
1 if (p < r) {
2 int q = separa(p, r, v);<br>3 quickSort(p, q-1, v);
      quickSort(p, q-1, v);
4 quickSort(q+1, r, v);
   }
}
       p r
   v 99 33 55 77 11 22 88 66 33 44
```
**Quicksort** Rearranja  $v[p \dots r]$  em ordem crescente. id quickSort (int p, int r, int  $\sqrt{2}$ )  $\int$ 

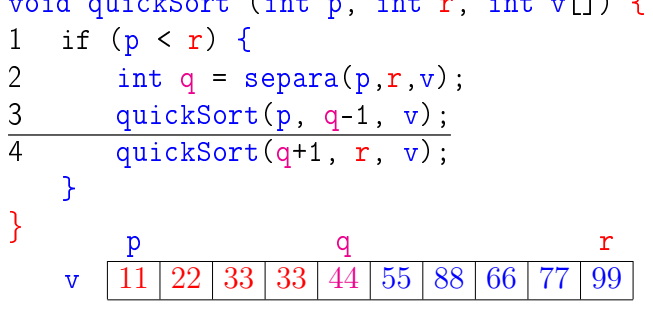

**KID KIN KEY KEY E 1990** 

### **Quicksort**

Rearranja  $v[p \dots r]$  em ordem crescente.

```
void quickSort (int p, int r, int v[]) {
1 if (p < r) {
2 int q = \text{separa}(p,r,v);<br>3 quickSort(p. q-1, v);
       quickSort(p, q-1, v);
4 quickSort(q+1, r, v);
   }
}
       p q r
   v |11|22|33|33|44|55|66|77|88|99
```
Consumo de tempo: versão MAC0122

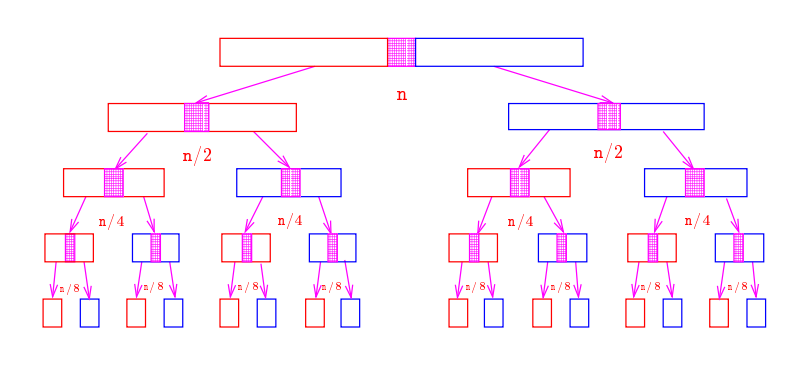

**KORK SERVER E DRO** 

 $\Rightarrow$  000

#### Consumo de tempo: versão MAC0122

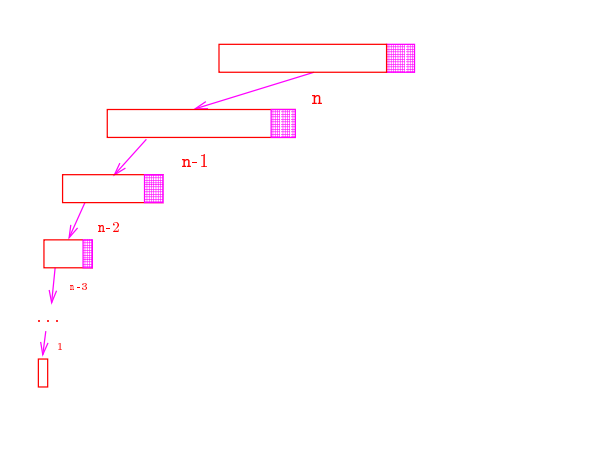

KID KIN KEY KEY E 1990

#### Quicksort

Rearranja  $v[p \dots r]$  em ordem crescente.

```
void quickSort (int p, int r, int v[]) {
1 if (p < r) {
2 int q = separa(p, r, v);<br>3 quickSort(p, q-1, v);
        quickSort(p, q-1, v);4 quickSort(q+1, r, v);
   }
}
```
Consumo de tempo?

 $T(n) :=$  consumo de tempo no pior caso sendo  $n :=$  $r - p + 1$  $\left( \begin{array}{ccc} 1 & 0 \\ 0 & 1 \end{array} \right)$  $0<sup>0</sup>$ 

#### Consumo de tempo: versão MAC0122

O consumo de tempo em cada nível da recursão é proporcional a n.

No melhor caso, em cada chamada recursiva, q é  $\approx (p+r)/2$ .

Nessa situação há cerca de lgn níveis de recursão

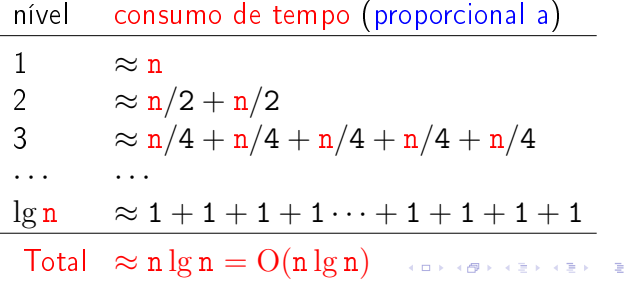

#### Consumo de tempo: versão MAC0122

ogo

No pior caso, em cada chamada recursiva, o valor de q devolvido por separa é  $\approx$  p ou  $\approx$  r.

Nessa situação há cerca de n níveis de recursão.

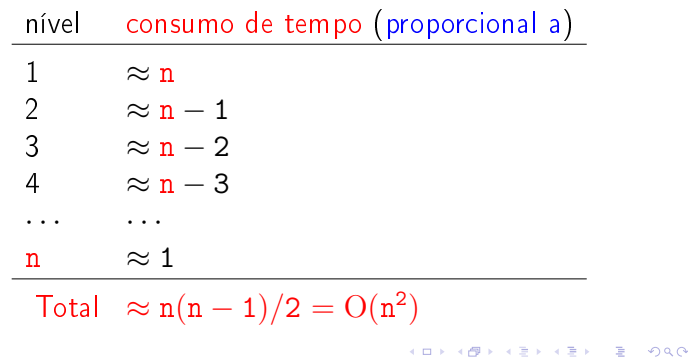

## Quicksort no melhor caso

No melhor caso, em cada chamada recursiva q é aproximadamente  $(p + r)/2$ .

O consumo de tempo da função quickSort no melhor caso é proporcional a n log n.

O consumo de tempo da função quickSort no melhor caso é  $O(n \log n)$ .

## Discussão geral

### Pior caso, melhor caso, todos os casos?!?!

Dado um algoritmo  $A$  o que significam as expressões:

- $\blacktriangleright$  A é  $O(n^2)$  no pior caso.
- $\blacktriangleright$  A é  $O(n^2)$  no melhor caso.
- $\blacktriangleright$  A é O(n<sup>2</sup>).

Quicksort no pior caso

O consumo de tempo da função quickSort no pior caso é proporcional a  $n^2$ .

O consumo de tempo da função quickSort no pior caso é  $O(n^2)$ .

O consumo de tempo da função quickSort é  $O(n^2)$ 

Análise experimental

#### Algoritmos implementados:

- mergeR mergeSort recursivo.
- mergeI mergeSort iterativo.
- quick quickSort recursivo.
- qsort quicksort da biblioteca do C.

KID KIN KEY KEY E YORO

**INTERNATIONAL STATE** 

### Análise experimental

A plataforma utilizada nos experimentos foi um computador rodando Ubuntu GNU/Linux 3.5.0-17

#### Compilador:

gcc -Wall -ansi -O2 -pedantic -Wno-unused-result.

#### Computador:

model name: Intel(R) Core(TM)2 Quad CPU Q6600 @ 2.40GHz cpu MHz : 1596.000 cache size: 4096 KB MemTotal : 3354708 kB

### Estudo empírico (aleatório)

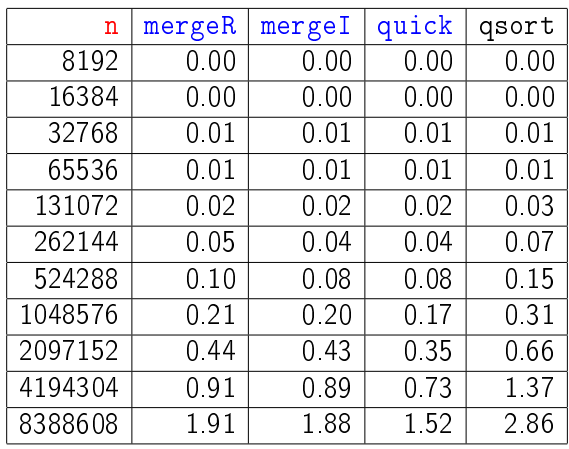

#### Tempos em segundos.

#### 

# Estudo empírico (decrescente)

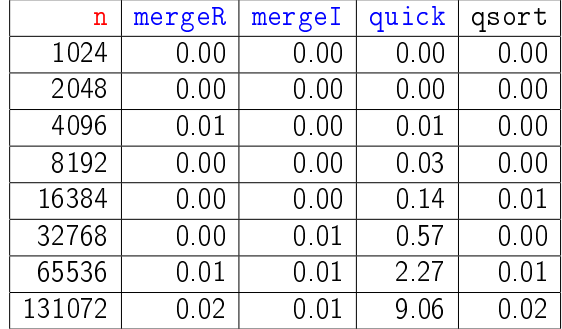

Tempos em segundos.

Para n=262144 quickSort dá Segmentation fault (core dumped)

## Consumo de tempo: versão MAC0338

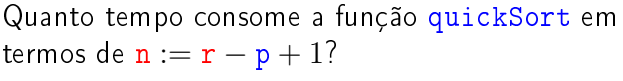

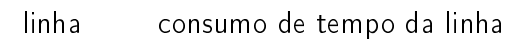

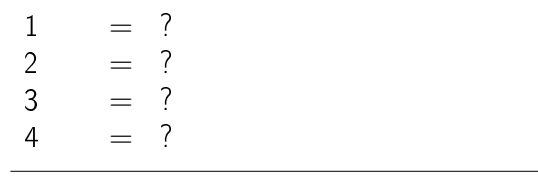

 $total = ???$ 

Recorrência: versão MAC0338  $T(n) :=$  consumo de tempo máximo quando  $n := r - p + 1$ 

$$
\begin{aligned} &T(0)\hspace{-0.5mm}=\hspace{-0.5mm}O(1)\\ &T(1)\hspace{-0.5mm}=\hspace{-0.5mm}O(1)\\ &T(n)\hspace{-0.5mm}=\hspace{-0.5mm}T(k)+T(n-k-1)+O(n)\ \ \text{para}\,\,n=2,3,4,\ldots\end{aligned}
$$

# Estudo empírico (crescente)

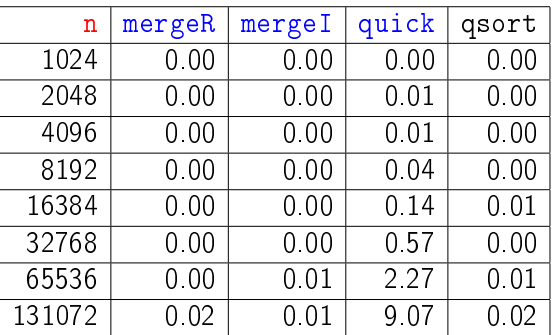

#### Tempos em segundos.

Para n=262144 quickSort dá Segmentation fault (core dumped)

### Consumo de tempo: versão MAC0338

Quanto tempo consome a função quickSort em termos de  $n := r - p + 1?$ 

linha consumo de todas as execuções da linha

$$
1 = O(1)
$$
  
\n
$$
2 = O(n)
$$
  
\n
$$
3 = T(k)
$$
  
\n
$$
4 = T(n-k-1)
$$

total =  $T(k) + T(n - k - 1) + O(n + 1)$ 

$$
0\leq k:=q-p\leq n-1
$$

### Recorrência: versão MAC0338

 $T(n) :=$  consumo de tempo máximo quando  $n := r - p + 1$ 

T(0)= O(1) T(1)= O(1) T(n)= T(k) + T(n − k − 1) + O(n) para n = 2, 3, 4, . . .

Recorrência grosseira:

$$
T(n)=T(0)+T(n-1)+\mathrm{O}(n)
$$
  

$$
T(n)\in\mathrm{O}(???)
$$

### Recorrência: versão MAC0338

 $T(n) :=$  consumo de tempo máximo quando  $n := r - p + 1$ 

 $T(0)=O(1)$  $T(1) = O(1)$  $T(n) = T(k) + T(n - k - 1) + O(n)$  para  $n = 2, 3, 4, ...$ 

Recorrência grosseira:

$$
T(n)=T(0)+T(n-1)+\mathrm{O}(n)
$$

 $T(n)$  é  $O(n^2)$ .

Demonstração: ... em MAC0338. ... ... ... ... ... 2 2300

### Recorrência cuidadosa: versão MAC0338

 $T(n) :=$  consumo de tempo máximo quando  $n = r - p + 1$ 

T(0) = O(1)  
\nT(1) = O(1)  
\nT(n) = 
$$
\max_{0 \le k \le n-1} \{T(k) + T(n - k - 1)\} + O(n)
$$
  
\npara n = 2, 3, 4, ...

 $T(n)$  é  $O(n^2)$ .

Demonstração: ... em MAC0338